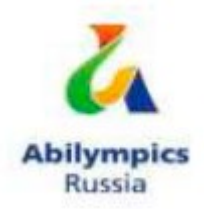

# **VIII РЕГИОНАЛЬНЫЙ ЧЕМПИОНАТ ПО ПРОФЕССИОНАЛЬНОМУ МАСТЕРСТВУ СРЕДИ ИНВАЛИДОВ И ЛИЦ С ОГРАНИЧЕННЫМИ ВОЗМОЖНОСТЯМИ ЗДОРОВЬЯ «АБИЛИМПИКС» БЕЛГОРОДСКОЙ ОБЛАСТИ**

## **КОНКУРСНОЕ ЗАДАНИЕ**

по компетенции

**Информационная безопасность** 

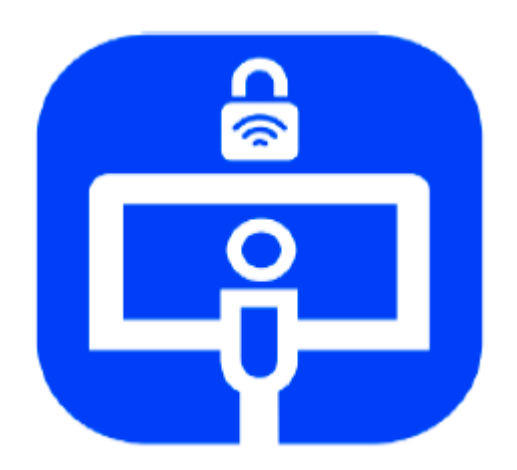

**Белгород 2023**

#### **Содержание**

#### **1. Описание компетенции**

#### **1.1. Актуальность компетенции**

Компетенция «Информационная безопасность» входит в «ТОП-50 наиболее востребованных и перспективных профессий» в соответствии с лучшими зарубежными стандартами и передовыми технологиями. Утверждено приказами Министерства образования и науки Российской федерации от 09 декабря 2016 года № 1551, №1553 в виде Федеральных образовательных стандартов среднего профессионального образования 10.02.04 «Обеспечение информационной безопасности телекоммуникационных систем», 10.02.05 «Обеспечение информационной безопасности автоматизированных систем».

Имея решающую роль в повседневном функционировании, техник по защите информации имеет спрос в организациях различных масштабов коммерческого и государственного сектора, такие как: компания D-Link, Код безопасности, Инфотекс, Инфовотч, Информзащита и др. Информация конфиденциального характера нуждается в защите, следовательно - в защите нуждаются все элементы системы: ПК, автоматизированные системы, сеть, сетевое оборудование, периметр объекта и т.п. Техник по защите информации несет ответственность за настройку оборудования и программного обеспечения по защите информации, надежное функционирование автоматизированных систем предприятия, поддержание информационной безопасности.

Информационная безопасность требует широкий спектр познаний и навыков в области информационных технологий. В связи с быстрым развитием этой области, требования к техникам по защите информации постоянно возрастают.

## **1.2. Профессии, по которым участники смогут трудоустроиться после освоения данной компетенции**

Техник по защите информации

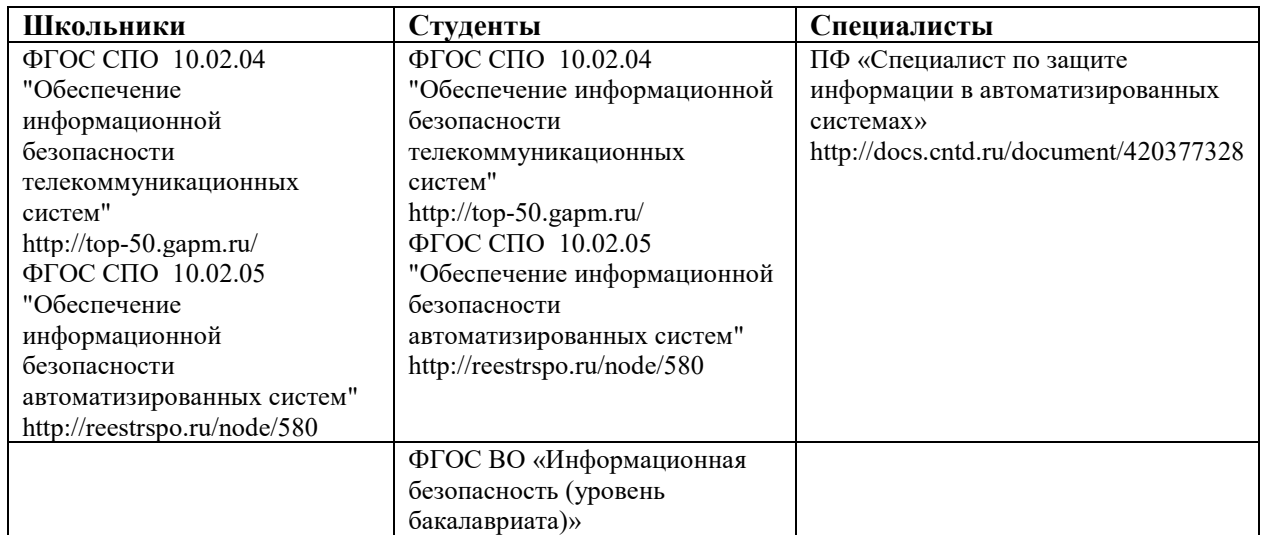

#### **1.3. Ссылка на образовательный и/или профессиональный стандарт. (конкретные стандарты)**

## **1.4. Требования к квалификации**

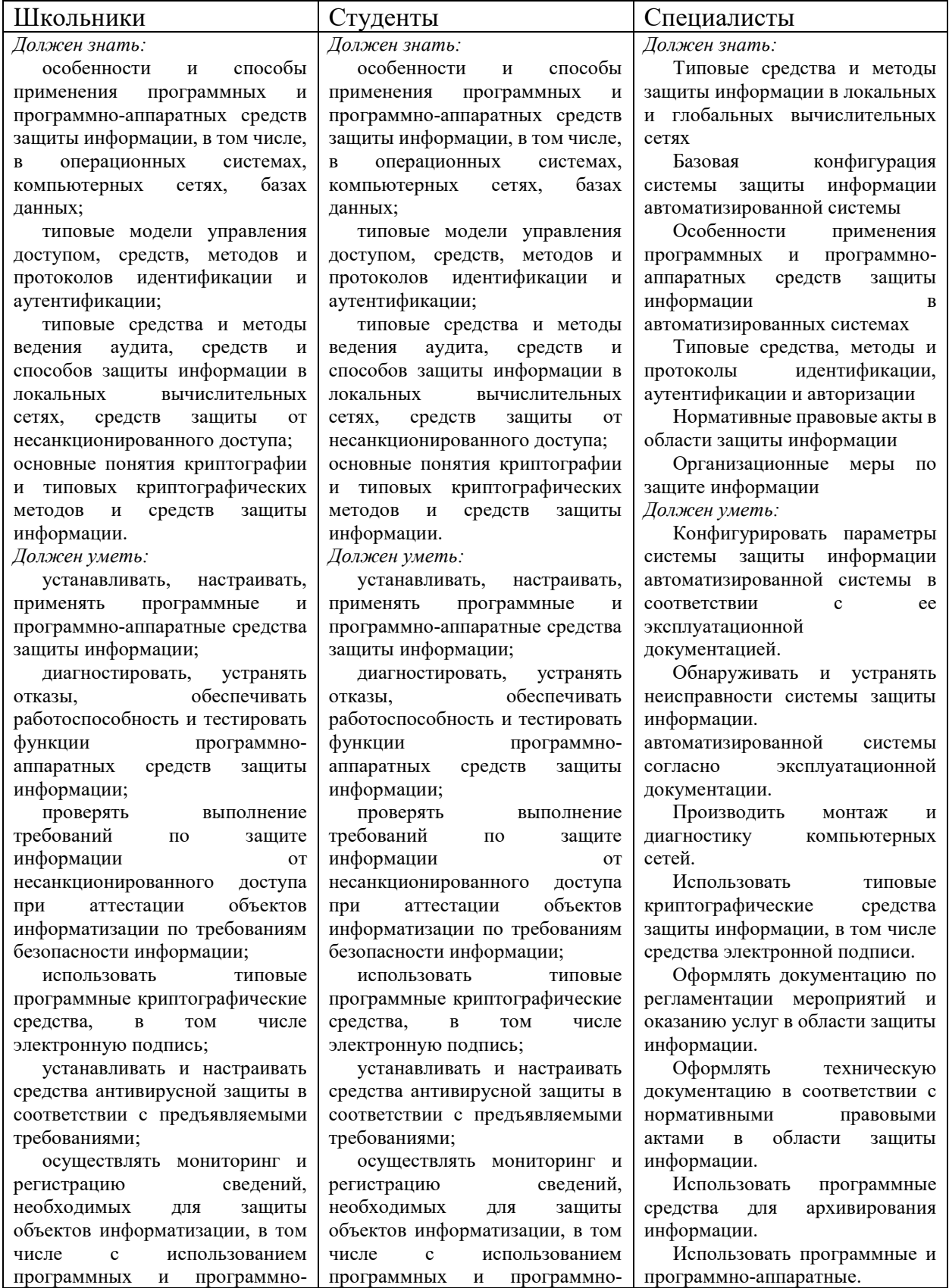

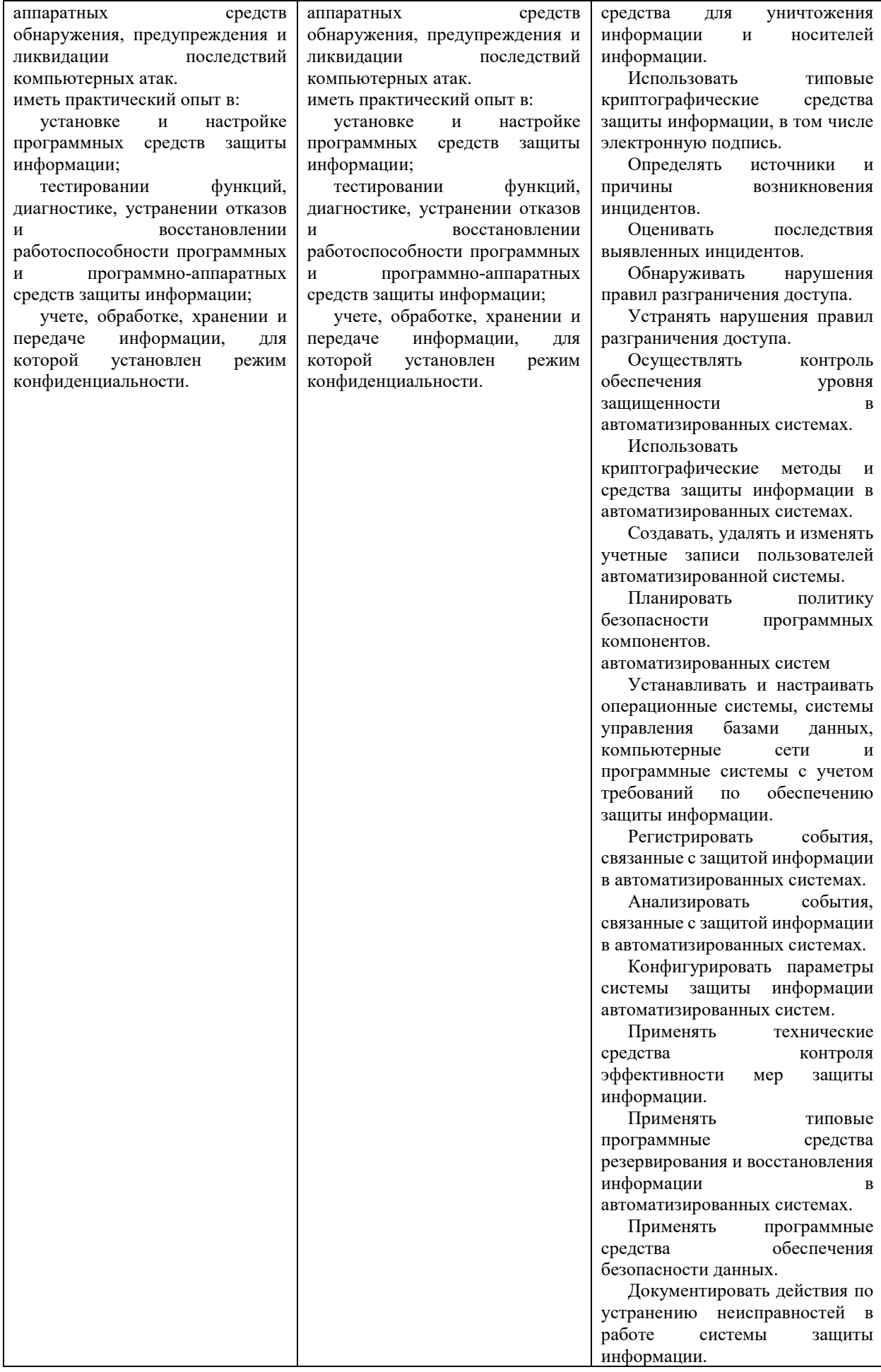

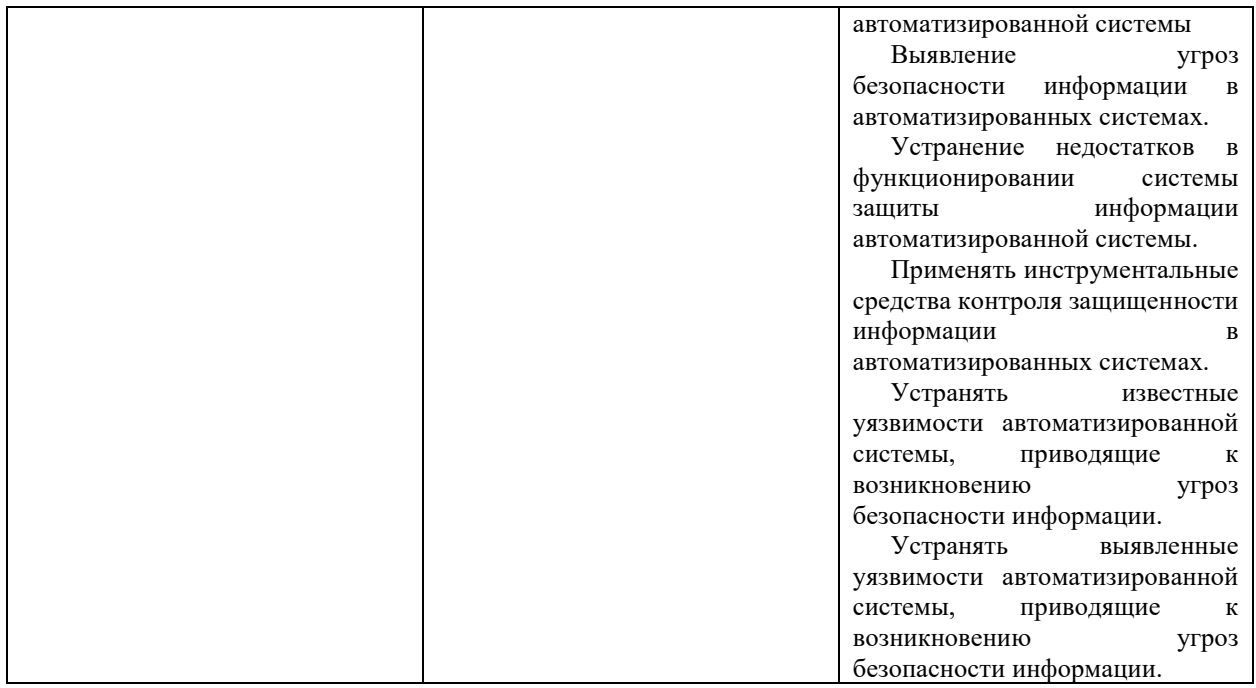

#### **2.Конкурсное задание**

*Конкурсное задание может быть изменено на 30% в пределах существующих модулей.*

#### **2.1. Краткое описание задания**

**Школьники:** В ходе выполнения конкурсного задания необходимо просканировать сетевой трафик. Развернуть защищенную сеть VipNet.

**Студенты:** В ходе выполнения конкурсного задания необходимо просканировать сетевой трафик. Развернуть защищенную сеть VipNet. Настроить инфраструктуру Windows Server и клиентской машины.

**Специалисты:** В ходе выполнения конкурсного задания необходимо просканировать сетевой трафик. Развернуть защищенную сеть VipNet. Настроить инфраструктуру Windows Server и клиентской машины. Установить защищенное HTTPS взаимодействие.

#### **2.2. Структура и подробное описание конкурсного задания**

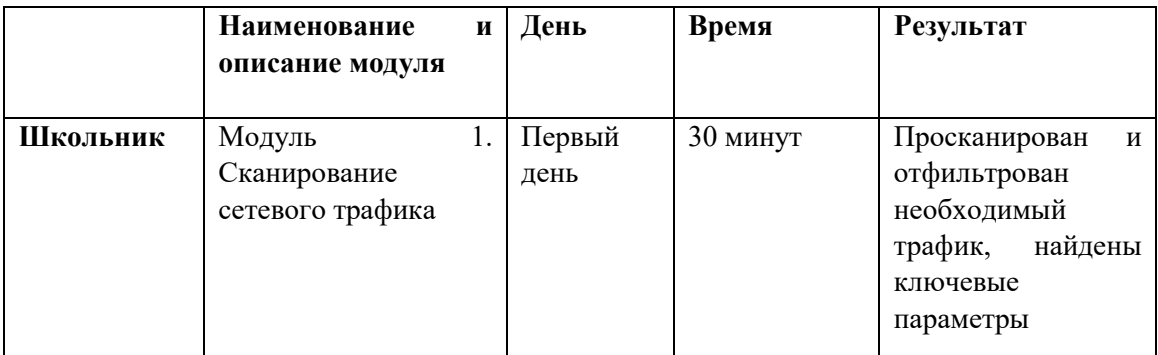

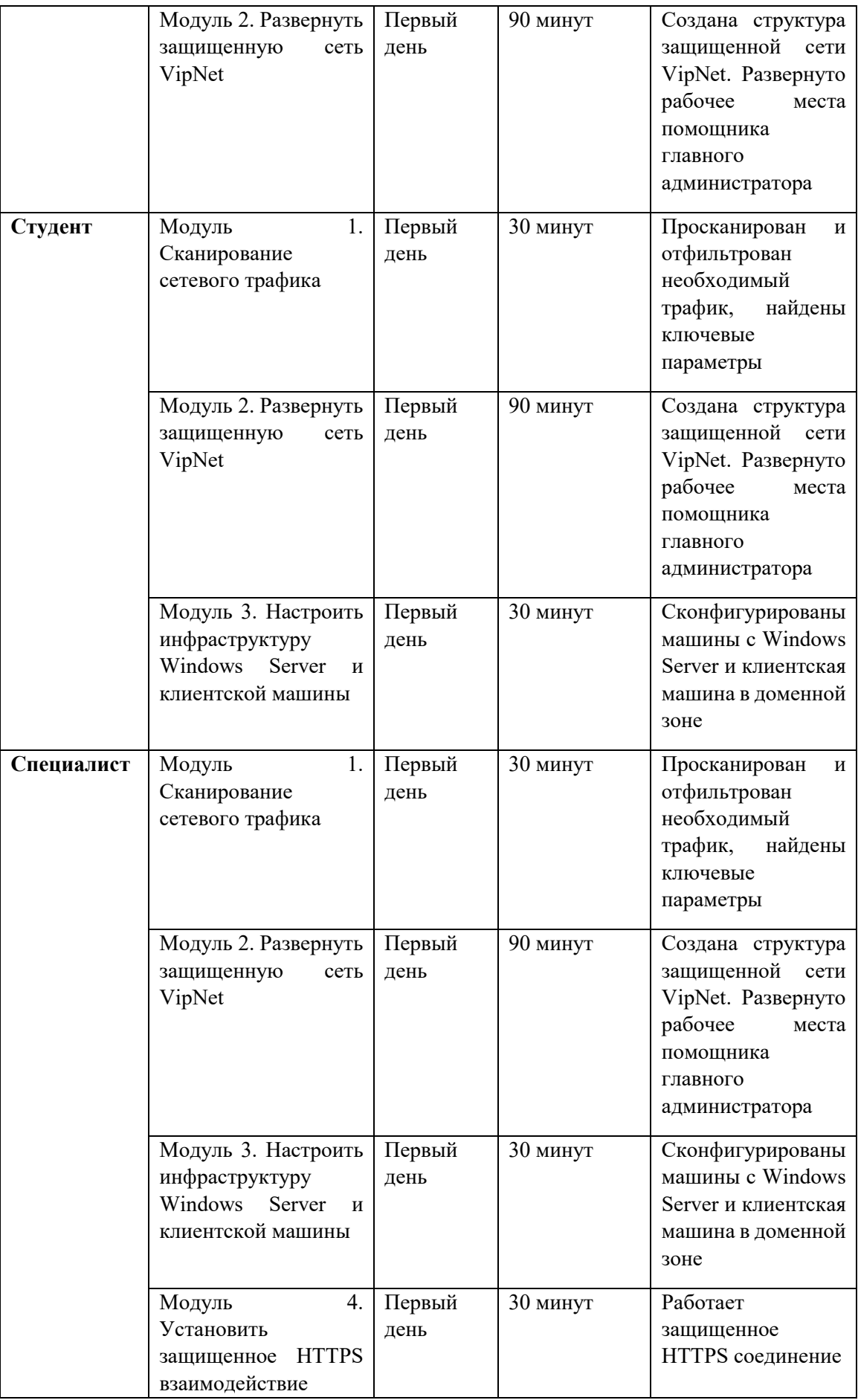

#### **2.3. Последовательность выполнения задания**

#### **Школьники:**

#### **Модуль 1. Сканирование сетевого траффика**

Просканировать сетевой трафик от одной виртуальной машины к другой, определить ключевые параметры

#### **Модуль 2. Развернуть защищенную сеть VipNet**

Создать структуру защищенной сети VipNet. Развернуть рабочее места помощника главного администратора

#### **Студенты:**

#### **Модуль 1. Сканирование сетевого трафика**

Просканировать сетевой трафик от одной виртуальной машины к другой, определить ключевые параметры

#### **Модуль 2. Развернуть защищенную сеть VipNet**

Создать структуру защищенной сети VipNet. Развернуть рабочее места помощника главного администратора

#### **Модуль 3. Настроить инфраструктуру Windows Server и клиентской машины**

Настроить инфраструктуру Windows Server и клиентской машины. Завести пользователей в AD с необходимыми правами. Настроить групповые политики

#### **Специалисты:**

#### **Модуль 1. Сканирование сетевого трафика**

Просканировать сетевой трафик от одной виртуальной машины к другой, определить ключевые параметры

#### **Модуль 2. Развернуть защищенную сеть VipNet**

Создать структуру защищенной сети VipNet. Развернуть рабочее места помощника главного администратора

#### **Модуль 3. Настроить инфраструктуру Windows Server и клиентской машины**

Настроить инфраструктуру Windows Server и клиентской машины. Завести пользователей в AD с необходимыми правами. Настроить групповые политики

#### **Модуль 4. Установить защищенное HTTPS взаимодействие**

Создать цепочку сертификатов для защищенного HTTPS соединения

#### **2.4. 30% изменение конкурсного задания**

Главный эксперт в праве изменить параметры настройки виртуальных машин для работы с сетью, а также изменить схему конфигурирования VipNet

#### **2.5. Критерии оценки выполнения задания**

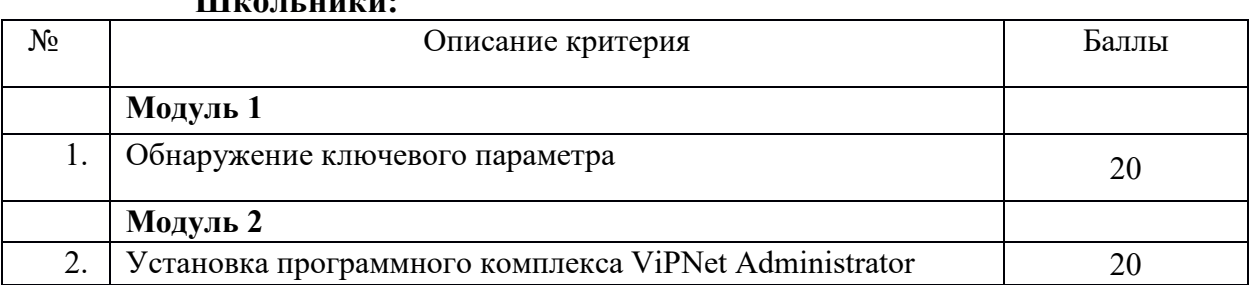

#### **Школьники:**

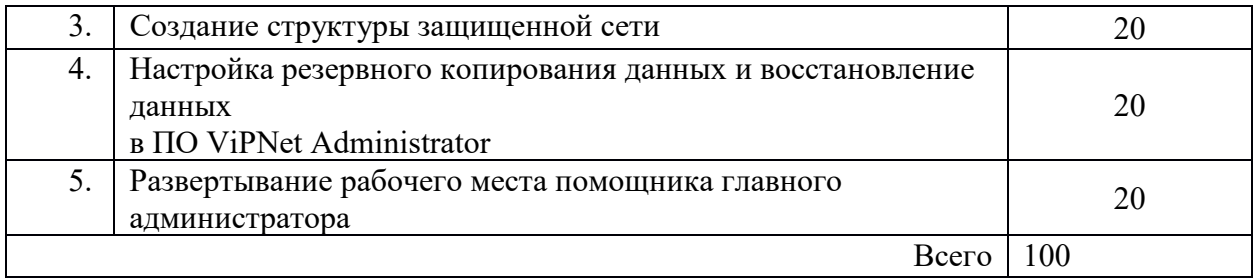

## **Студенты:**

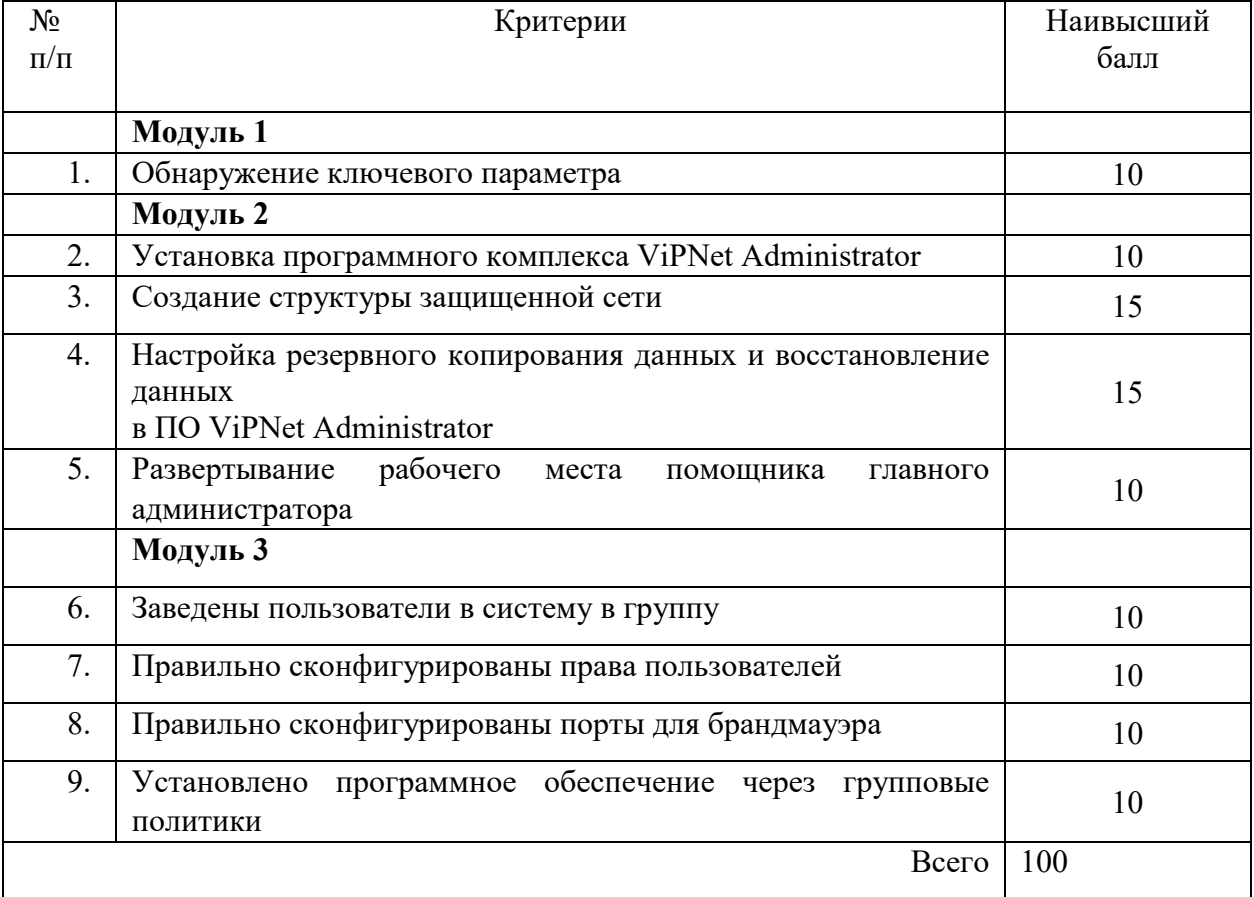

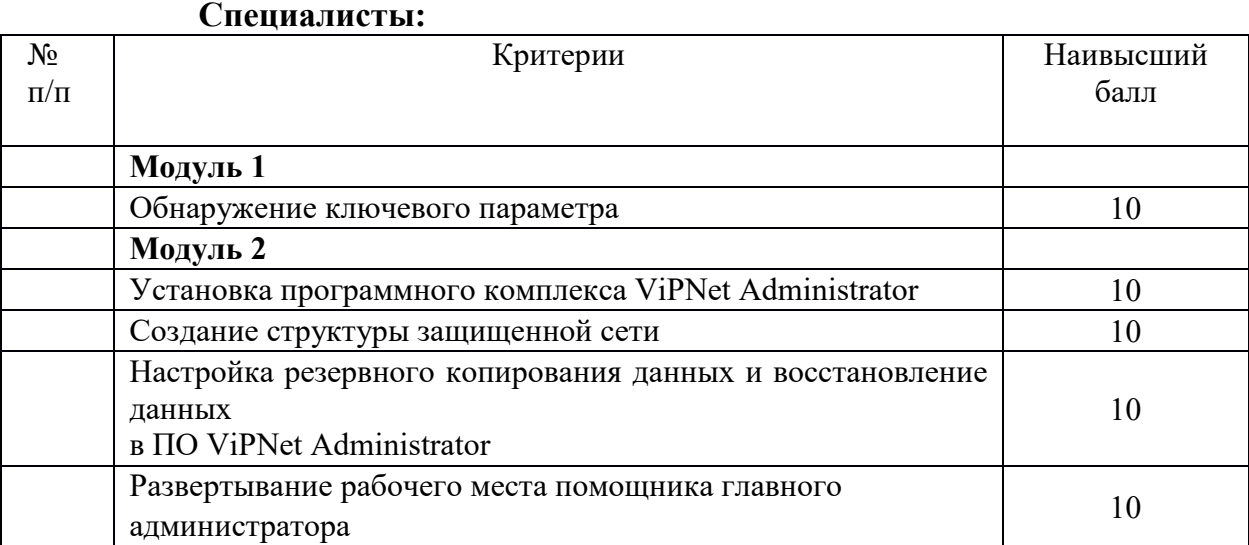

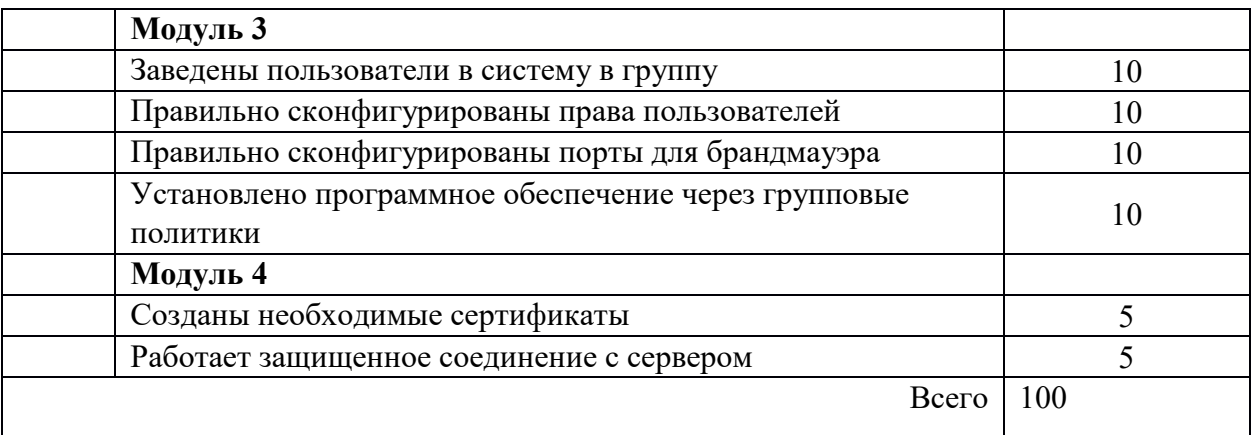

## **3.Перечень используемого оборудования, инструментов и расходных материалов**

## **3.1. Школьники, студенты, специалисты**

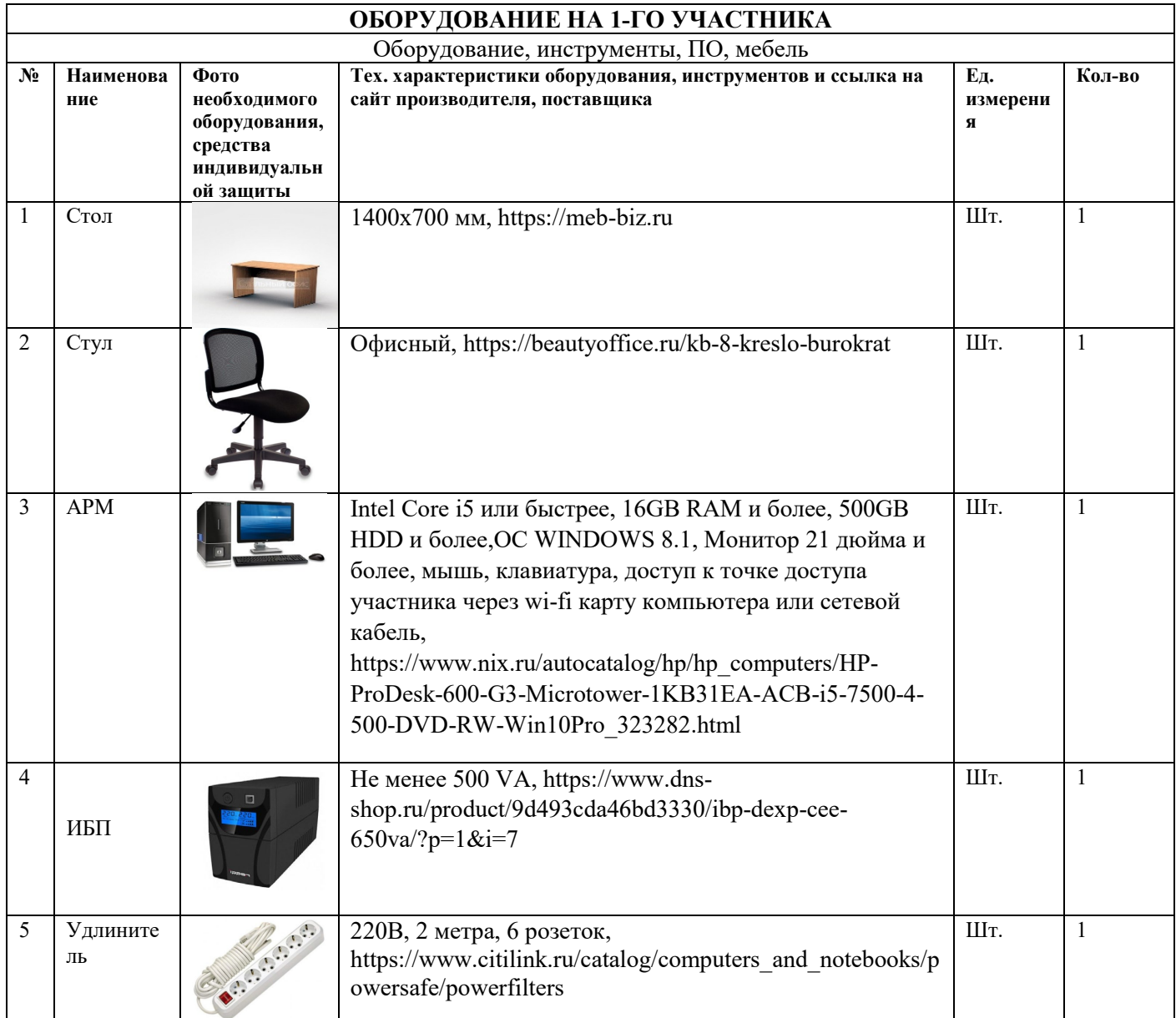

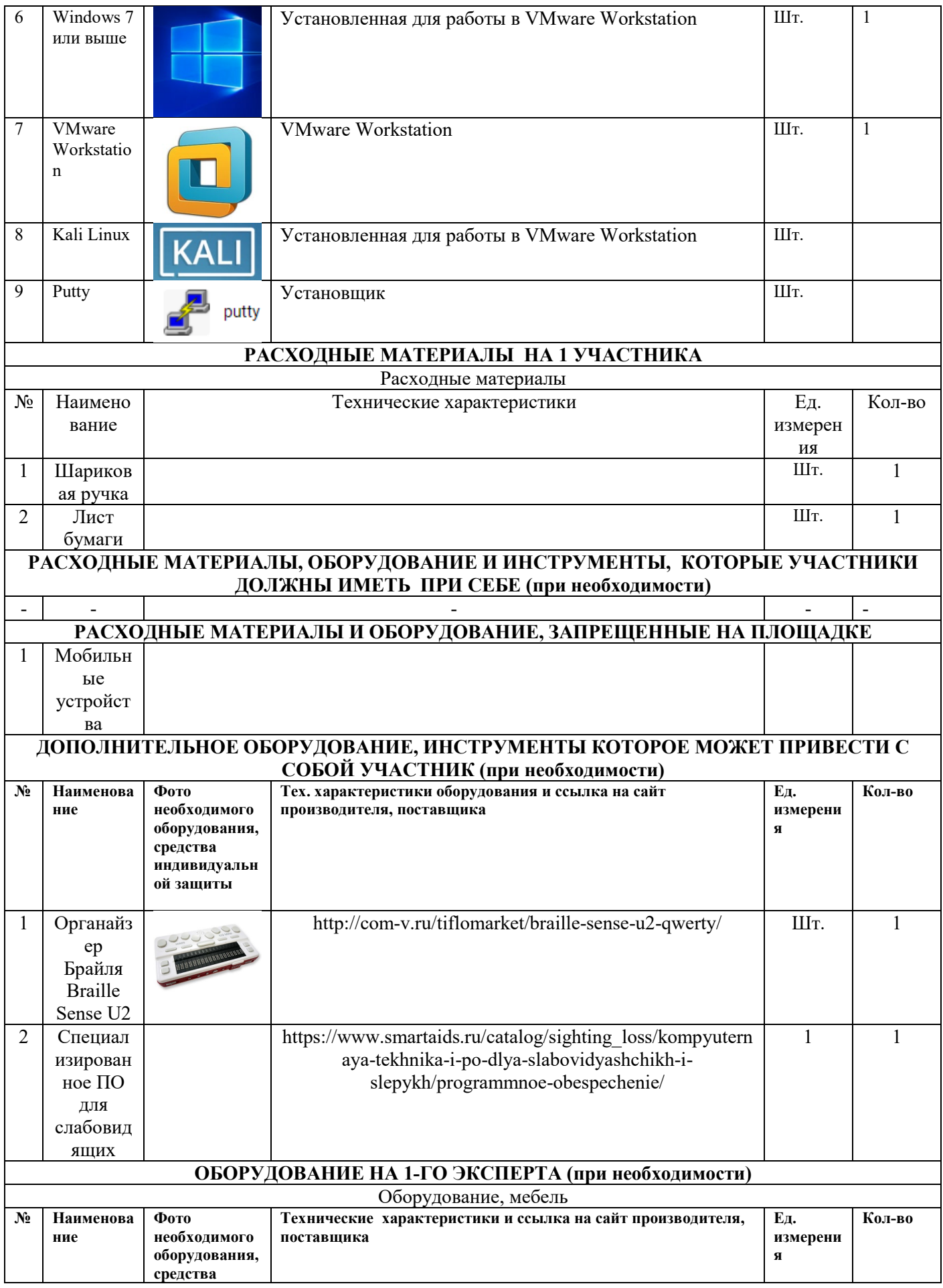

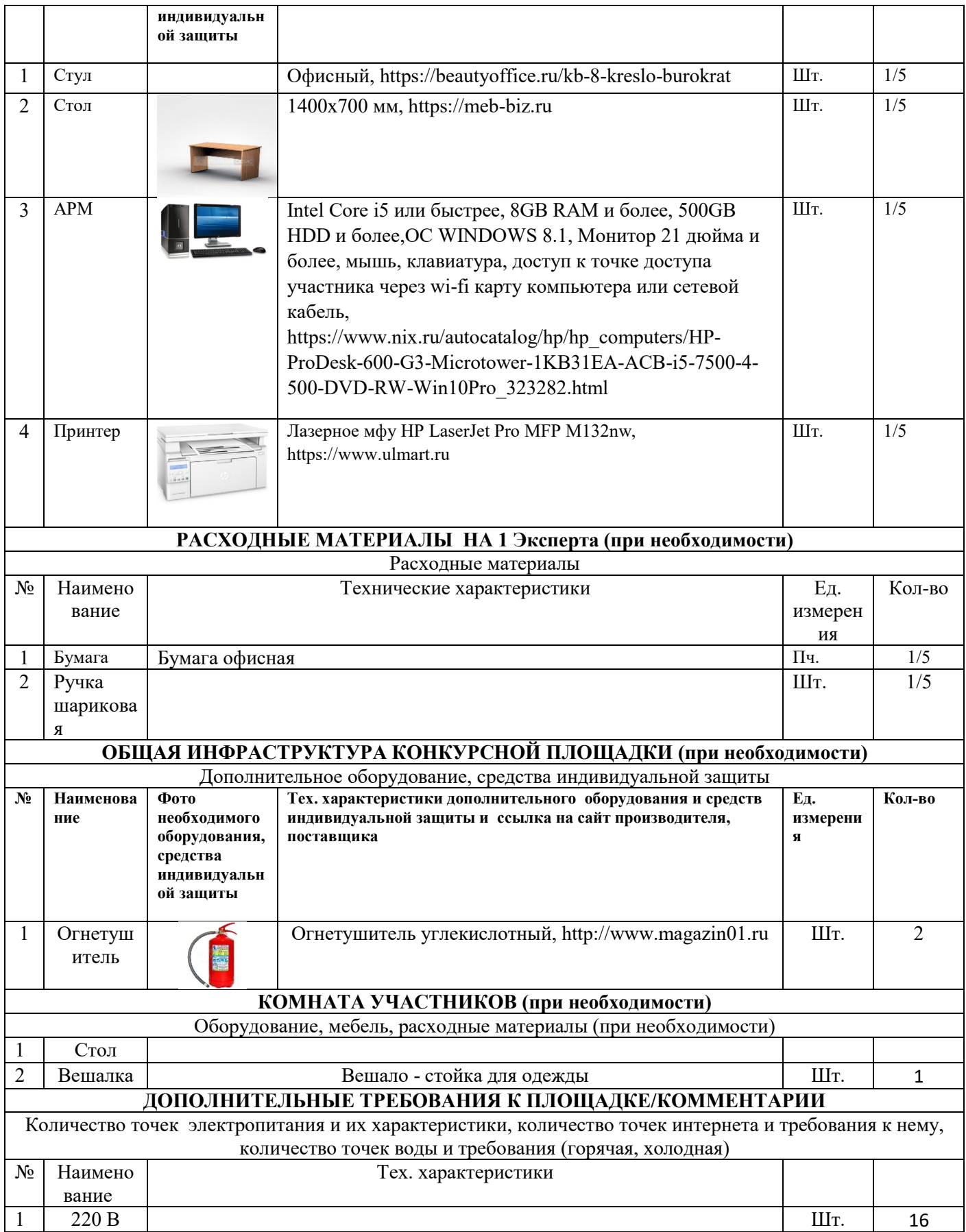

## **4. Минимальные требования к оснащению рабочих мест с учетом основных нозологий.**

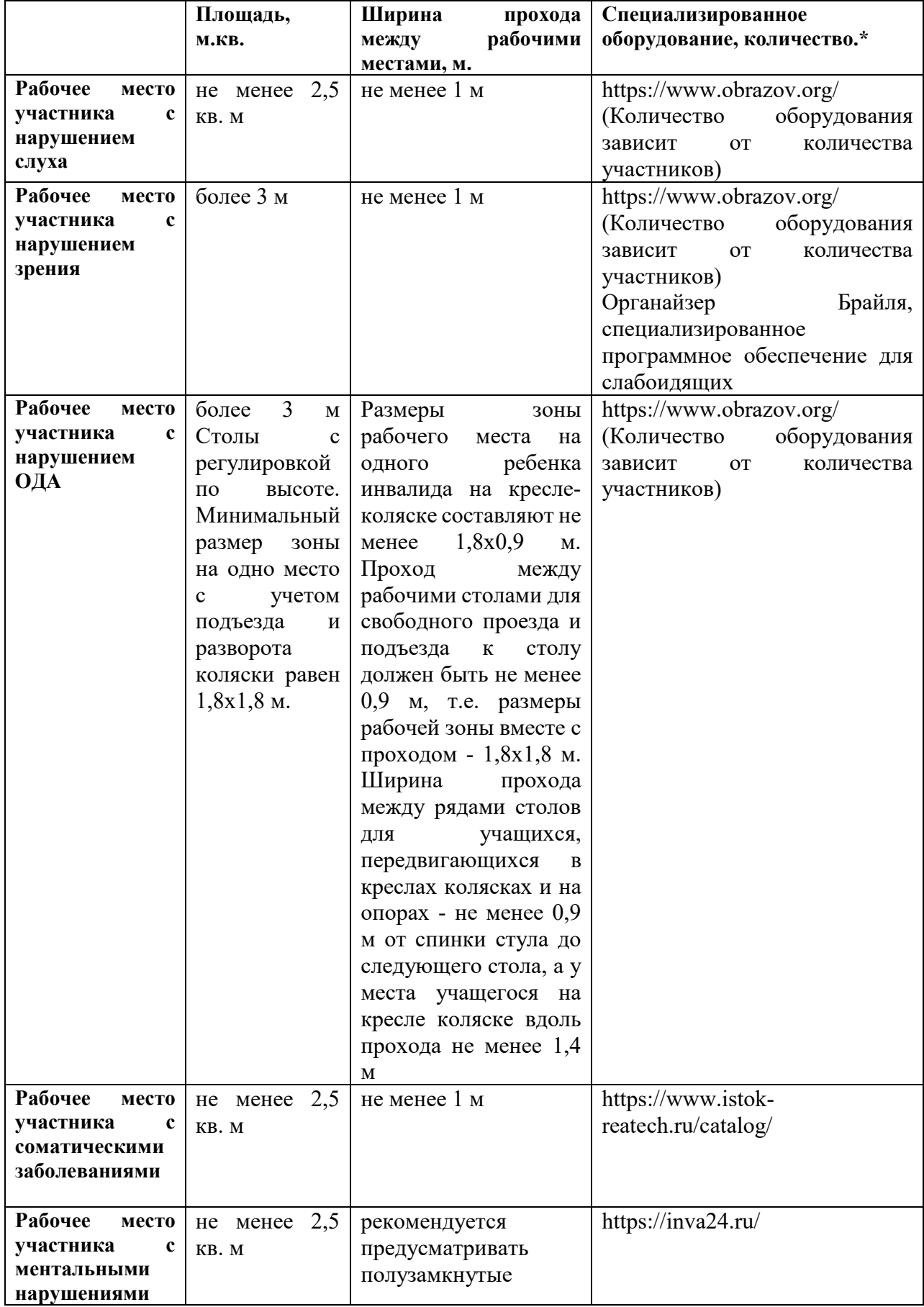

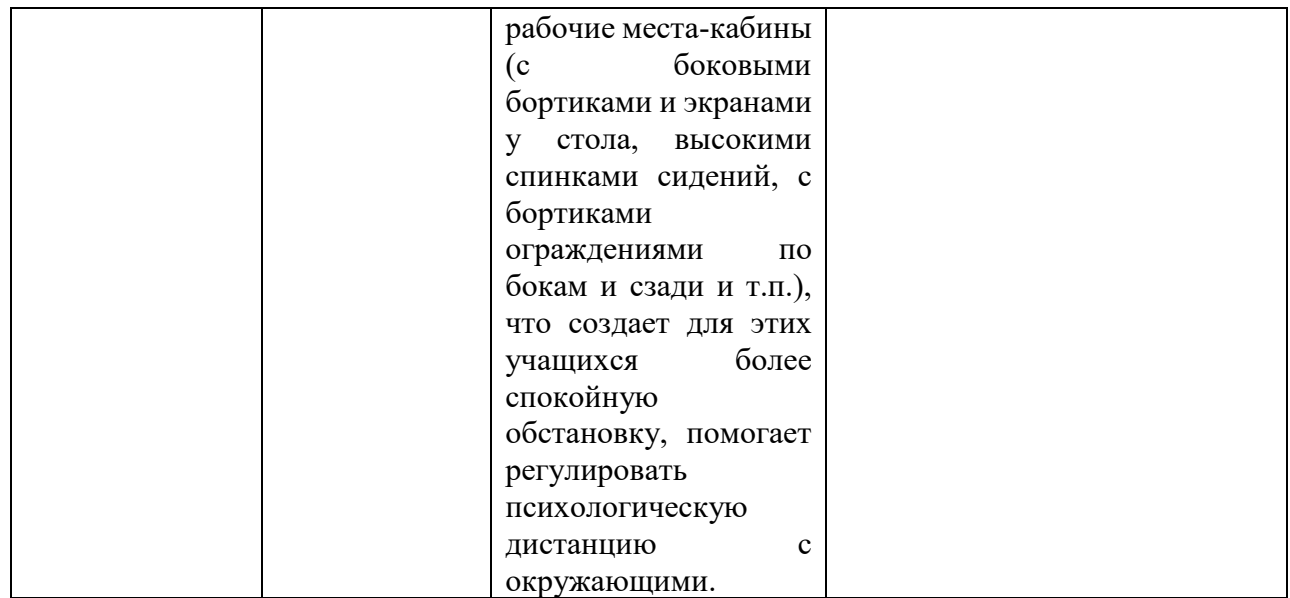

**\***указывается **с**сылка на сайт с тех. характеристиками, либо наименование и тех. характеристики специализированного оборудования**.**

#### **5. Схема застройки соревновательной площадки.**

**Застройка осуществляется на группу участников**

- **- на 10 рабочих мест (школьники)**
- **- на 10 рабочих мест (студенты)**
- **- на 10 рабочих мест (специалисты)**

### **Для всех категорий**

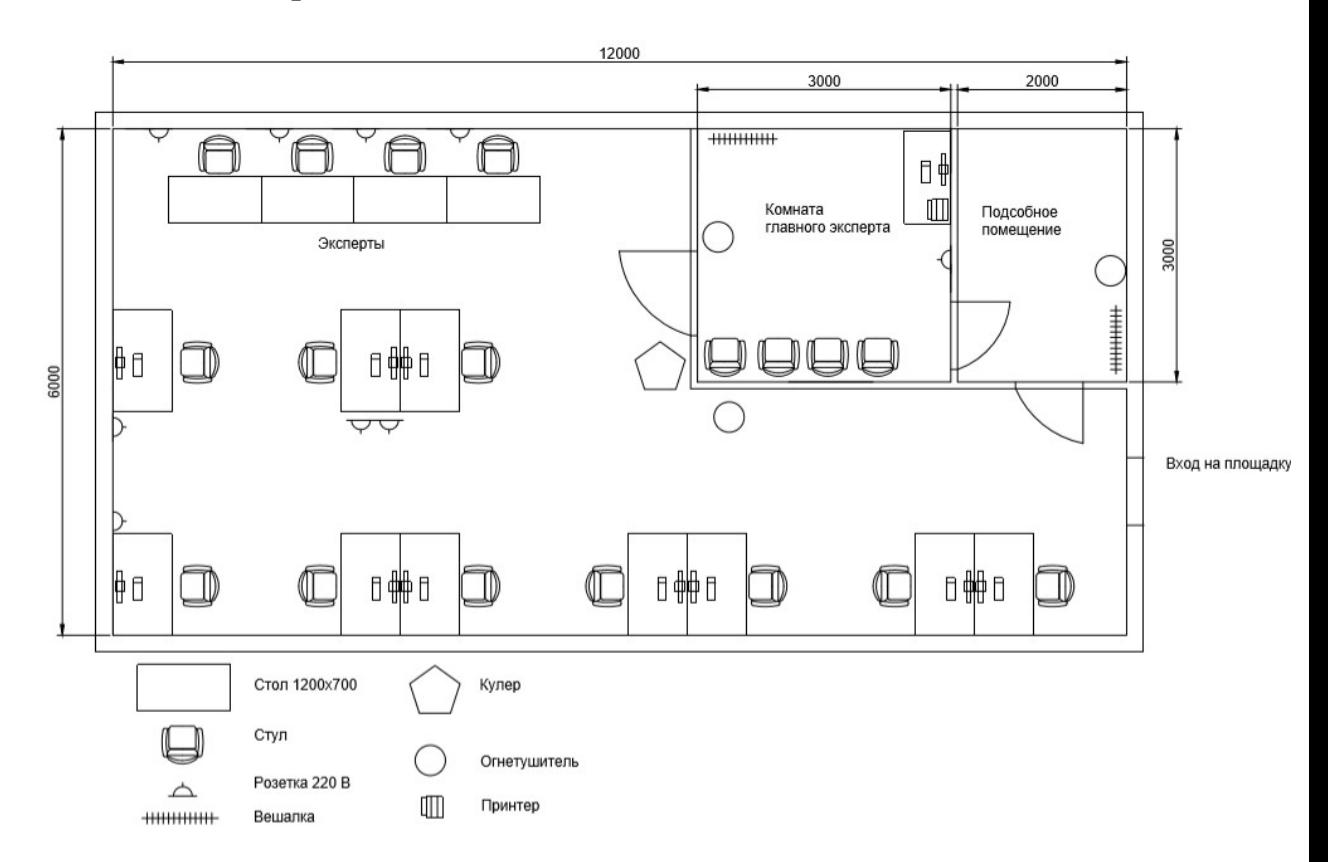

#### **Рабочее место участника**

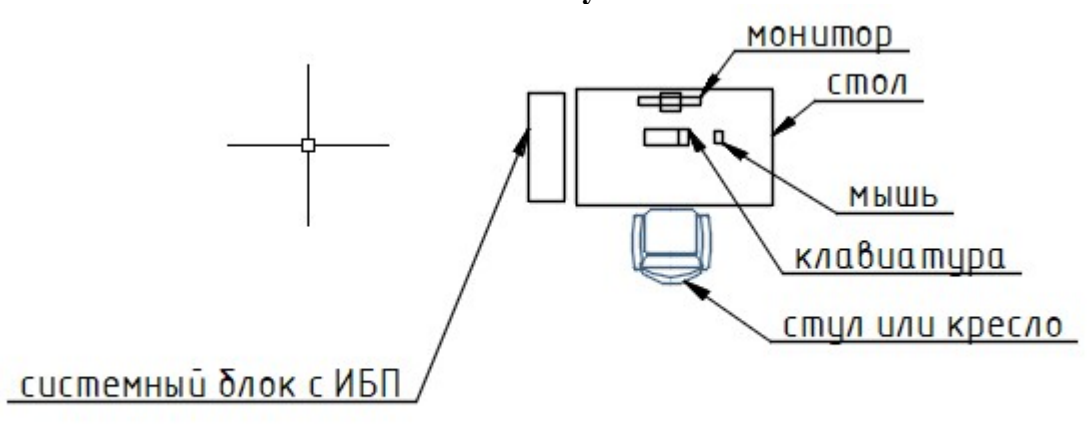

#### **6. Требования охраны труда и техники безопасности**

#### *Техника безопасности. Общие требования безопасности.*

Настоящая инструкция распространяется на допущенных на площадку соревнований лиц, эксплуатирующих средства вычислительной техники и сетевое оборудование. Инструкция содержит общие указания по безопасному применению электрооборудования площадки соревнований. Требования настоящей инструкции являются обязательными, отступления от нее не допускаются. К самостоятельной эксплуатации электроаппаратуры допускается только лица не моложе 18 лет.

#### *Требования безопасности перед началом работы.*

Перед началом работы следует убедиться в исправности электропроводки, выключателей, штепсельных розеток, при помощи которых оборудование включается в сеть, наличии заземления компьютера, его работоспособности.

#### *Требования безопасности во время работы.*

Для снижения или предотвращения влияния опасных и вредных факторов необходимо соблюдать Санитарные правила и нормы, гигиенические требования к видео-дисплейным терминалам, персональным электронно-вычислительным машинам и организации работы.

Во избежание повреждения изоляции проводов и возникновения коротких замыканий не разрешается: вешать что-либо на провода, закрашивать и белить шнуры и провода, закладывать провода и шнуры за газовые и водопроводные трубы, за батареи отопительной системы, выдергивать штепсельную вилку из розетки за шнур, усилие должно быть приложено к корпусу вилки.

Для исключения поражения электрическим током запрещается: часто включать и выключать компьютер без необходимости, прикасаться к экрану и к тыльной стороне блоков компьютера, работать на средствах вычислительной техники и сетевом оборудовании мокрыми руками, а также иметь на рабочем месте тару с водой или другой жидкостью, работать на средствах вычислительной техники и периферийном оборудовании, имеющих нарушения целостности корпуса, нарушения изоляции проводов, неисправную индикацию включения питания, с признаками электрического напряжения на корпусе, класть на средства вычислительной техники и периферийном оборудовании посторонние предметы.

Запрещается под напряжением очищать от пыли и загрязнения электрооборудование.

Запрещается проверять работоспособность электрооборудования в неприспособленных для эксплуатации помещениях с токопроводящими полами, сырых, не позволяющих заземлить доступные металлические части.

Недопустимо под напряжением проводить ремонт средств вычислительной техники и периферийного оборудования.

Ремонт электроаппаратуры производится только специалистами техниками с соблюдением необходимых технических требований.

Во избежание поражения электрическим током, при пользовании электроприборами нельзя касаться одновременно каких-либо трубопроводов, батарей отопления, металлических конструкций, соединенных с землей.

При пользовании электроэнергией в сырых помещениях соблюдать особую осторожность.

*Требования безопасности по окончании работы.*

После окончания работы необходимо обесточить все средства вычислительной техники и сетевое оборудование. В случае необходимости оставить включенными только оборудование, указанное экспертами.

#### *Требования безопасности в аварийных ситуациях.*

При обнаружении неисправности немедленно обесточить электрооборудование, оповестить экспертов. Продолжение работы возможно только после устранения неисправности.

При обнаружении оборвавшегося провода необходимо немедленно сообщить об этом экспертам, принять меры по исключению контакта с ним людей. Прикосновение к проводу опасно для жизни.

Во всех случаях поражения человека электрическим током немедленно вызывают врача.

До прибытия врача нужно, не теряя времени, приступить к оказанию первой помощи пострадавшему.

Необходимо немедленно начать производить искусственное дыхание, наиболее эффективным из которых является метод «рот в рот» или «рот в нос», а также наружный массаж сердца.

Искусственное дыхание пораженному электрическим током производится вплоть до прибытия врача.

На рабочем месте запрещается иметь огнеопасные вещества.

В помещениях запрещается:

а) разжигать огонь;

б) включать электрооборудование, если в помещении пахнет газом;

в) курить;

г) сушить что-либо на отопительных приборах;

д) закрывать вентиляционные отверстия в электроаппаратуре.

Источниками воспламенения являются:

а) искра при разряде статического электричества;

б) искры от электрооборудования;

в) искры от удара и трения;

г) открытое пламя.

При возникновении пожароопасной ситуации или пожара персонал должен немедленно

принять необходимые меры для его ликвидации, одновременно оповестить о пожаре администрацию.

Помещения с электрооборудованием должны быть оснащены огнетушителями.